# DVI-I to Component (HD) Scaler Box ID#784

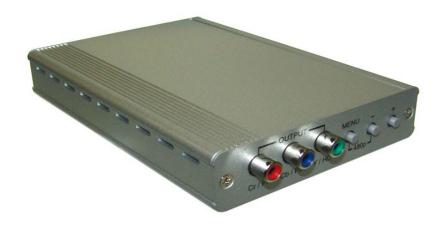

**Operation Manual** 

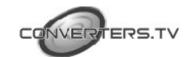

#### Introduction

This Scaler Box is designed to upscale DVI-I input sources to HD output of wide-range HDTV resolutions; the resolution is up to 1080p. This unit has a comprehensive OSD menu that allows user to select a variety of output resolutions and adjust for best picture quality.

#### **Features**

- DVI 1.0 compliant.
- Scales any PC/HD resolutions to HD (480i ~ 1080p) resolutions.
- Provides output picture adjustment on contrast, brightness, hue, saturation, sharpness, RGB (color tone) level and aspect ratio size.
- Supports high resolution output:
   SD/HD: 480i, 576i, 480p, 576p, 720p, 1080i and 1080p

#### Operating Controls Front Panel

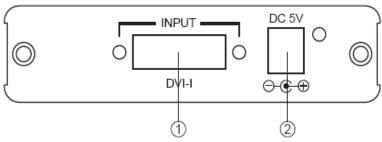

**1 DVI-input:** Connect the DVI-I input port to the output port of your source equipment.

**2 Power:** Plug the 5VDC power supply into the unit and connect the adaptor to AC wall outlet.

#### **Rear Panel**

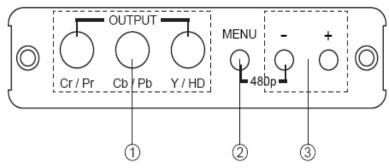

**1 Component output:** Connect the component output port to the component input port of your display.

**2 Menu Button:** Press the MENU button to bring up OSD operation menu. (See OSD Operation section for reference.)

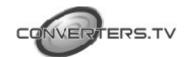

#### 3 +/- Button:

- $\cdot$  On the first tier of OSD menu, use + and buttons to move up/down the highlight item for selection.
- · Once the desired option is selected, use + and buttons to toggle between setting values.

Note: Reset: Press [MENU] and then [-] to switch to 480p mode.

# **OSD Operation**

| - ct · ·         | - nd                        | A 15 1 1                            |  |
|------------------|-----------------------------|-------------------------------------|--|
| 1 st Tier Option | 2 <sup>nd</sup> Tier Option |                                     |  |
| CONTRAST         | -                           | 0 ~ 100 of Contrast Level           |  |
| BRIGHTNESS       | -                           | 0 ~ 100 of Brightness Level         |  |
|                  | - HUE                       | 0 ~ 100 of Hue Level                |  |
|                  | - SATURATION                | 0 ~ 100 of Saturation Level         |  |
| FINETUNE         | - SHARPNESS                 | 0 ~ 100 of Sharpness Level          |  |
| 1                | - EXIT                      | Back to 1 <sup>st</sup> Tier        |  |
| COLOR            | - RED                       | 0 ~ 100 of Red Color Level          |  |
|                  | - GREEN                     | 0 ~ 100 of Green Color Level        |  |
|                  | - BLUE                      | 0 ~ 100 of Blue Color Level         |  |
|                  | - EXIT                      | Back to 1 <sup>st</sup> Tier        |  |
|                  | -                           | FULL / OVERSCAN / UNDERSCAN /       |  |
| SIZE             |                             | LETTERBOX / PANSCAN                 |  |
|                  |                             | ·                                   |  |
|                  |                             | 480i / 480p /720p@60Hz /            |  |
|                  |                             | 1080i@60Hz /1080p@60Hz / 576i /     |  |
| 1                |                             | 576p /720p@50Hz / 1080i@50Hz /      |  |
| OUTPUT           | _                           | 1080p@50Hz                          |  |
|                  |                             |                                     |  |
| 1                |                             |                                     |  |
| 1                |                             |                                     |  |
| 1                |                             |                                     |  |
|                  | - HPOSITION                 | 0 ~ 100 of OSD Horizontal Position  |  |
| OSD              | - VPOSITION                 | 0 ~ 100 of OSD Vertical Position    |  |
|                  | - TIMER                     | 0 ~ 100 of OSD Existing Time (sec.) |  |
|                  | - BACKGROUND                |                                     |  |
|                  | - EXIT                      | Back to 1 <sup>st</sup> Tier        |  |
|                  |                             | BUCK TO T THE                       |  |
| l                |                             | SOURCE (Input Interface)            |  |
| INFORMATION      |                             | INPUT (Input Resolution)            |  |
| II OKWANION      |                             | OUTPUT (Output Resolution)          |  |
|                  |                             | VERSION (Firmware Version)          |  |
|                  |                             | VERSION (FILLIWATE VEISION)         |  |
| EXIT             | -                           | Close OSD Menu                      |  |
| E/311            |                             | CIOSC CSD MOTO                      |  |

# **Connection and Installation**

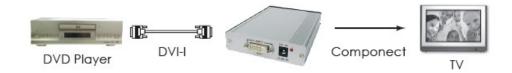

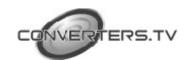

### **Support**

#### Resolution

|                       | DVI-I INPUT | Component OUTPUT |
|-----------------------|-------------|------------------|
|                       | PC/HD       | SD/HD            |
| 480I/576I (NTSC/PAL)  | ٧           | ٧                |
| 480P/576P             | ٧           | ٧                |
| 720P@(50/60)          | ٧           | ٧                |
| 1080(@25/30)          | ٧           | ٧                |
| 1080P@(50/60)         | ٧           | ٧                |
| VGA@(60/72/75/85)     | ٧           |                  |
| SVGA@(56/60/72/75/85) | ٧           |                  |
| XGA@(60/70/75/85)     | ٧           |                  |
| SXGA@(60/75/85)       | ٧           |                  |
| UXGA@60               | ٧           |                  |
| WXGA@60(1280x800)     | ٧           |                  |
| WSXGA@60(1680x1050)   | ٧           |                  |
| WUXGA@60(1920x1200)   | ٧           |                  |

## **Specifications**

Input port 1 x DVI-I (DVI-D,PC)
Output port 1 x Component (Y/Pb/Pr)

**Power Supply** 5V/2.6A DC (US/EU standards, CE/FCC/UL

certified)

**Dimensions (mm)**  $157(D) \times 102(W) \times 25(H)$ 

Weight(g) 320

Chassis Material Aluminum
Silkscreen Color Silver
Operating Temperature 0°C ~ 40°C

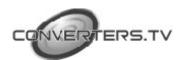